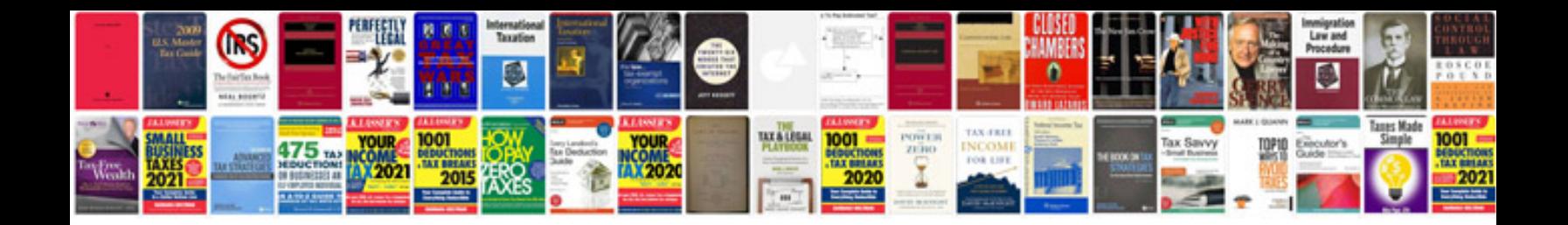

**Ford service manual dvd iso**

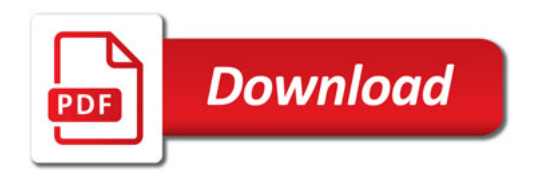

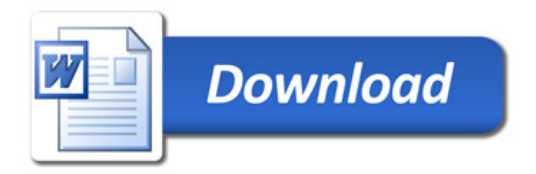